# **Lab 4 – Sampling, Aliasing, FIR Filtering**

This is a software lab. In your report, please include all Matlab code, numerical results, plots, and your explanations of the theoretical questions. The due date is one week from assignment.

## **4.1. Sampling and Aliasing – Sinusoids**

The aim of this lab is to demonstrate the effects of aliasing arising from improper sampling. A given analog signal  $x(t)$  is sampled at a rate  $f_s$ , the resulting samples  $x(nT)$  are then reconstructed by an *ideal* reconstructor into the analog signal  $x_a(t)$ . Improper choice of  $f_s$  will result in a different signal,  $x_a(t) \neq x(t)$ , even though the two agree at their sample values, that is,  $x_a(nT) = x(nT)$ . The procedure is illustrated in the following figure:

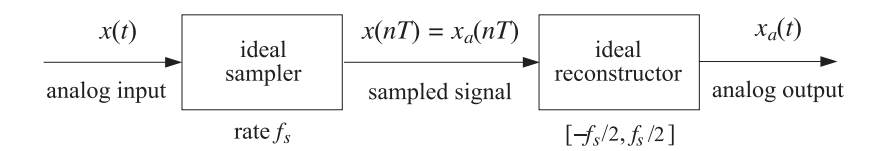

### **Lab Procedure**

a. Consider an analog signal  $x(t)$  consisting of three sinusoids of frequencies of 1 kHz, 4 kHz, and 6 kHz:

 $x(t) = \sin(2\pi t) + 2 \sin(8\pi t) + 3 \sin(12\pi t)$ 

where t is in milliseconds. Show that if this signal is sampled at a rate of  $f_s = 5$  kHz, it will be aliased with the following signal, in the sense that their sample values will be the same:

$$
x_a(t) = 2\sin(2\pi t)
$$

On the same graph, plot the two signals  $x(t)$  and  $x_a(t)$  versus t in the range  $0 \le t \le 2$  msec. To this plot, add the time samples  $x(t_n)$  and verify that  $x(t)$  and  $x_a(t)$  intersect precisely at these samples.

b. Repeat part (a) with  $f_s = 10$  kHz. In this case, determine the signal  $x_a(t)$  with which  $x(t)$  is aliased. Plot both  $x(t)$  and  $x_a(t)$  on the same graph over the same range  $0 \le t \le 2$  msec. Verify again that the two signals agree at the sampling instants,  $x_a(nT) = x(nT)$ . See example graphs at the end.

## **4.2. Sampling and Aliasing – Square Wave**

Consider a periodic pulse wave  $x(t)$  with period  $T_0 = 1$  sec, as shown below. Let  $p(t)$  denote one basic period of  $x(t)$  defined over the time interval  $0 \le t \le 1$ :

$$
p(t) = \begin{cases} 1, & \text{if } 0.125 < t < 0.375 \\ -1, & \text{if } 0.625 < t < 0.875 \\ 0.5, & \text{if } t = 0.125 \text{ or } t = 0.375 \\ -0.5, & \text{if } t = 0.625 \text{ or } t = 0.875 \\ 0, & \text{otherwise} \end{cases} \tag{4.1}
$$

This periodic signal admits a Fourier series expansion containing only sine terms with odd harmonics of the basic period  $f_0 = 1/T_0 = 1$  Hz, that is, the frequencies  $f_m = mf_0$ ,  $m = 1, 3, 5, \dots$  Hz:

$$
x(t) = \sum_{m=1,3,5,...} b_m \sin(2\pi mt) = b_1 \sin(2\pi t) + b_3 \sin(6\pi t) + b_5 \sin(10\pi t) + \cdots
$$
 (4.2)

The Fourier series coefficients are given as follows, for  $m = 1, 3, 5, 7, \ldots$ 

#### 4 SAMPLING, ALIASING, FIR FILTERING 48

$$
b_m = \frac{\cos(\pi m/4) - \cos(3\pi m/4) - \cos(5\pi m/4) + \cos(7\pi m/4)}{\pi m}
$$

The reason why the signal  $x(t)$  was defined to have the values  $\pm 0.5$  at the discontinuity points is a consequence of a theorem that states that any finite sum of Fourier series terms will always pass through the mid-points of discontinuities.

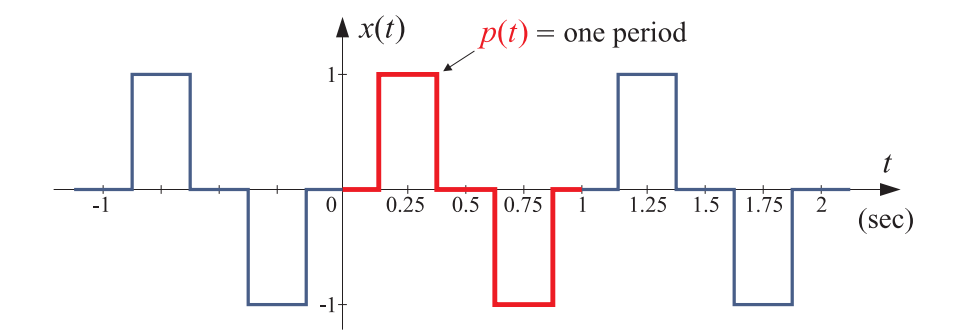

#### **Lab Procedure**

a. Define the function of Eq. (4.1) in MATLAB using a one-line anonymous function definition of the form:

 $p = \mathcal{Q}(t)$  ... % one period of the square wave

using vectorized relational operations, such as, (0.125<t & t<0.375).

b. To understand the nature of the approximation of the square wave by the Fourier series sum, truncate the sum to a finite number of terms, that is, with  $M$  odd,

$$
x_M(t) = \sum_{m=1,3,5,\dots}^{M} b_m \sin(2\pi mt) = b_1 \sin(2\pi t) + b_3 \sin(6\pi t) + \dots + b_M \sin(2\pi Mt) \tag{4.3}
$$

Evaluate and plot  $x(t)$  and  $x_M(t)$  over one period  $0 \le t \le 1$ , for  $M = 21$  and  $M = 41$ .

c. The pulse waveform  $x(t)$  is now sampled at the rate of  $f_s = 8$  Hz and the resulting samples  $x(nT)$ are reconstructed by an *ideal* reconstructor resulting into the aliased analog signal  $x_a(t)$ .

The spectrum of the sampled signal consists of the periodic replication of the harmonics of  $x(t)$ at multiples of  $f_s$ . Because  $f_s/f_0 = 8$  is an even integer, all the odd harmonics that lie outside the Nyquist interval, [−4, 4] Hz, will be wrapped onto the odd harmonics that lie inside this interval, that is, onto  $\pm 1$ ,  $\pm 3$  Hz. This can be verified by listing a few of the odd harmonics of  $x(t)$  and the corresponding wrapped ones modulo  $f_s$  that lie within the Nyquist interval:

1 3 5 7 9 11 13 15 17 19 21 23 25 27 29 ... 1 3 -3 -1 1 3 -3 -1 1 3 -3 -1 1 3 -3 ...

where the bottom row is obtained by subtracting enough multiples of  $f_s = 8$  from each harmonic until it is brought to lie within the interval  $[-4, 4]$  Hz. This means then that the aliased signal will consist only of sinusoids of frequencies  $f_1 = 1$  and  $f_3 = 3$  Hz,

$$
x_a(t) = A\sin(2\pi t) + B\sin(6\pi t)
$$
\n(4.4)

Determine the coefficients  $A$ ,  $B$  by setting up two equations in the two unknowns  $A$ ,  $B$  by enforcing the matching equations  $x_a(nT) = x(nT)$  at the two sampling instants  $n = 1, 2$ .

On the same graph, plot one period of the pulse wave  $x(t)$  together with  $x_a(t)$ . Verify that they agree at the eight sampling time instants that lie within this period. Because of the sharp transitions of the square wave, you must use a very dense time vector, for example,

 $t = 1$ inspace(0,1,4097);

Also, if you wish, you may do part (c) and part (d), as special cases of part (e).

d. Assume, next, that the pulse waveform  $x(t)$  is sampled at the rate of  $f_s = 16$  Hz. By considering how the out-of band harmonics wrap into the Nyquist interval [−8, 8] Hz, show that now the aliased signal  $x_a(t)$  will have the form:

$$
x_a(t) = a_1 \sin(2\pi t) + a_2 \sin(6\pi t) + a_3 \sin(10\pi t) + a_4 \sin(14\pi t)
$$

where the coefficients  $a_i$  are obtained by the condition that the signals  $x(t)$  and  $x_a(t)$  agree at the first four sampling instants  $t_n = nT = n/16$  Hz, for  $n = 1, 2, 3, 4$ . These four conditions can be arranged into a  $4\times4$  matrix equation of the form:

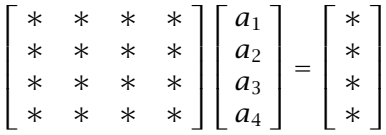

Determine the numerical values of the starred entries. Then, using MATLAB, solve this matrix equation for the coefficients  $a_i$ . Once  $a_i$  are known, the signal  $x_a(t)$  is completely defined.

On the same graph, plot one period of the pulse waveform  $x(t)$  together with  $x_a(t)$ . Verify that they agree at the 16 sampling time instants that lie within this period.

e. The methods of parts (c,d) can be generalized to any sampling rate  $f_s$  such that  $L = f_s/f_0$  is an even integer (so that all the out-of-band odd harmonics will wrap onto the odd harmonics within the Nyquist interval). First show that the number of odd harmonics within the positive side of the Nyquist interval is:

$$
K = \text{floor}\left(\frac{L+2}{4}\right)
$$

This means that the aliased signal will be the sum of  $K$  terms:

$$
x_a(t) = \sum_{k=1}^{K} a_k \sin(2\pi (2k - 1)t)
$$
 (4.5)

By matching  $x_a(t)$  to  $x(t)$ , or  $p(t)$ , at the first K sampling instants  $n = 1, 2, \ldots, K$ , set up a linear system of K equations in the K unknowns  $a_k$ , i.e., with  $t_n = nT$ ,

$$
\sum_{k=1}^{K} a_k \sin(2\pi (2k-1)t_n) = p(t_n), \quad n = 1, 2, ..., K
$$
 (4.6)

and solve it with Matlab. Once you have the coefficients  $a_k$ , evaluate and plot  $x(t)$  and  $x_a(t)$ , and add the sampled points on the graph. Repeat this for the following eight, progressively larger, sampling rates:

$$
f_s = [4, 8, 16, 24, 32, 40, 48, 64]
$$

It should be evident that even though the square wave is not a bandlimited signal, it can still be sampled adequately if the sampling rate is chosen to be large enough.

### 4 SAMPLING, ALIASING, FIR FILTERING 50

## **4.3. FIR Filtering**

The objective of this lab is to implement your own version of the built-in function **filter** adapted to FIR filters. The IIR case will be considered in a future lab. The documentation for **filter** states that it is implemented using the transposed block diagram realization. For example, for an order-3 FIR filter that realization and the system of difference equations implementing it are:

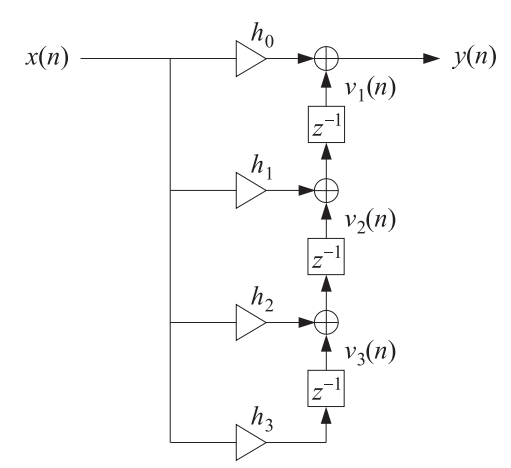

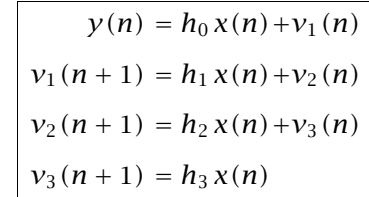

For an Mth order filter, the computational algorithm is,

$$
y(n) = h_0 x(n) + v_1(n)
$$
  
\n
$$
v_1(n + 1) = h_1 x(n) + v_2(n)
$$
  
\n
$$
v_2(n + 1) = h_2 x(n) + v_3(n)
$$
  
\n
$$
\vdots
$$
  
\n
$$
v_{M-1}(n + 1) = h_{M-1} x(n) + v_M(n)
$$
  
\n
$$
v_M(n + 1) = h_M x(n)
$$
  
\n
$$
v_M(n + 1) = h_M x(n)
$$

The state vector  $\mathbf{v}(n)$  represents the current contents of the M delays. The algorithm uses the current state  $\mathbf{v}(n)$  to compute the current output  $y(n)$  from the current input  $x(n)$ , and then, it updates the state to the next time instant,  $\mathbf{v}(n + 1)$ . Usually, the state vector is initialized to zero, but it can be initialized to an arbitrary vector, say,  $v_{init}$ .

#### **Lab Procedure**

a. Write a MATLAB function, say, **firtr.m**, that implements the above algorithm and has the possible syntaxes:

```
y = \text{firtr}(h, x);[y, vout] = firtr(h, x, vin);% h = (M+1)-dimensional filter vector (row or column)
% x = length-N vector of input samples (row or column)% y = length-N vector of output samples (row or column)
% vin = M-dimensional vector of initial states - zero vector, by default
% vout = M-dimensional final state vector, i.e., final contents of delays
```
Test your function with the following case:

 $x = [1, 1, 2, 1, 2, 2, 1, 1];$ h = [1, 2, -1, 1]; y = [1, 3, 3, 5, 3, 7, 4, 3] % expected result

b. The function **firtr** can be run on a sample by sample basis to generate the successive internal state vectors, for example, using a loop such as,

```
v = zeros(1,M); % initial state vector
for n=1:length(x)
  [y(n),vout] = firtr(h,x(n),v); % recycled state vector v
  v = vout; % next state
end
```
Add appropriate **fprintf** commands before, within, and after this loop to generate the following table of values for the above example,

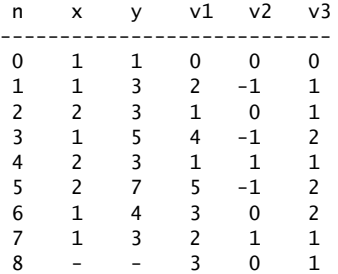

where  $v_1$ ,  $v_2$ ,  $v_3$  are the internal states at each time instant.

c. Write a function, **myconv.m**, that uses the above function **firtr** to implement the convolution of two vectors **h**, **x**. It should be functionally equivalent to the built-in function **conv** and have usage,

%  $y = myconv(h, x)$ ; %  $% h = (M+1)-dimensional filter vector (row or column)$  $% x = length-N vector of input samples (row or column)$  $% y = length-(N+M)$  vector of output samples (row or column)

Test it on the following case:

 $x = [1, 1, 2, 1, 2, 2, 1, 1];$  $h = [1, 2, -1, 1];$  $y = [1, 3, 3, 5, 3, 7, 4, 3, 3, 0, 1]$  % expected result

### **4.4. Filtering of Noisy Signals**

A length-N signal  $x(n)$  is the sum of a desired signal  $s(n)$  and interference  $v(n)$ :

$$
x(n) = s(n) + v(n), \quad 0 \le n \le N - 1
$$

where

$$
s(n) = \sin(\omega_0 n), \quad v(n) = \sin(\omega_1 n) + \sin(\omega_2 n), \quad 0 \le n \le N - 1
$$

with

 $\omega_1 = 0.1\pi$ ,  $\omega_0 = 0.2\pi$ ,  $\omega_2 = 0.3\pi$  [radians/sample]

In order to remove  $v(n)$ , the signal  $x(n)$  is filtered through a bandpass FIR filter that is designed to pass the frequency  $\omega_0$  and reject the interfering frequencies  $\omega_1, \omega_2$ . An example of such a filter of order  $M = 150$  can be designed with the Fourier series method using a Hamming window, and has impulse response:

$$
h(n) = w(n) \left[ \frac{\sin(\omega_b (n - M/2)) - \sin(\omega_a (n - M/2))}{\pi (n - M/2)} \right], \quad 0 \le n \le M
$$

where  $\omega_a = 0.15\pi$ ,  $\omega_b = 0.25\pi$ , and  $w(n)$  is the Hamming window:

$$
w(n) = 0.54 - 0.46 \cos\left(\frac{2\pi n}{M}\right), \quad 0 \le n \le M
$$

It has an effective passband  $[\omega_a, \omega_b] = [0.15\pi, 0.25\pi]$ . To avoid a computational issue at  $n = M/2$ , you may use MATLAB's built-in function **sinc**, which is defined as follows:

$$
\operatorname{sinc}(x) = \frac{\sin(\pi x)}{\pi x}
$$

#### **Lab Procedure**

- a. Let  $N = 200$ . On the same graph plot  $x(n)$  and  $s(n)$  versus n over the interval  $0 \le n \le N 1$ .
- b. Filter  $x(n)$  through the filter  $h(n)$  using your function **firtr**, and plot the filtered output  $y(n)$ , together with  $s(n)$ , for  $0 \le n \le N - 1$ . Apart from an overall delay introduced by the filter,  $y(n)$ should resemble  $s(n)$  after the *M* initial transients.
- c. To see what happened to the interference, filter the signal  $v(n)$  separately through the filter and plot the output, on the same graph with  $v(n)$  itself.
- d. Using the built-in MATLAB function **freqz** calculate and plot the magnitude response of the filter over the frequency interval  $0 \leq \omega \leq 0.4\pi$ :

$$
|H(\omega)| = \left|\sum_{n=0}^{M} h(n) e^{-j\omega n}\right|
$$

Indicate on that graph the frequencies  $\omega_1, \omega_0, \omega_2$ . Repeat the plot of  $|H(\omega)|$  in dB units.

e. Redesign the filter with  $M = 200$  and repeat parts (a)–(d). Discuss the effect of choosing a longer filter length.

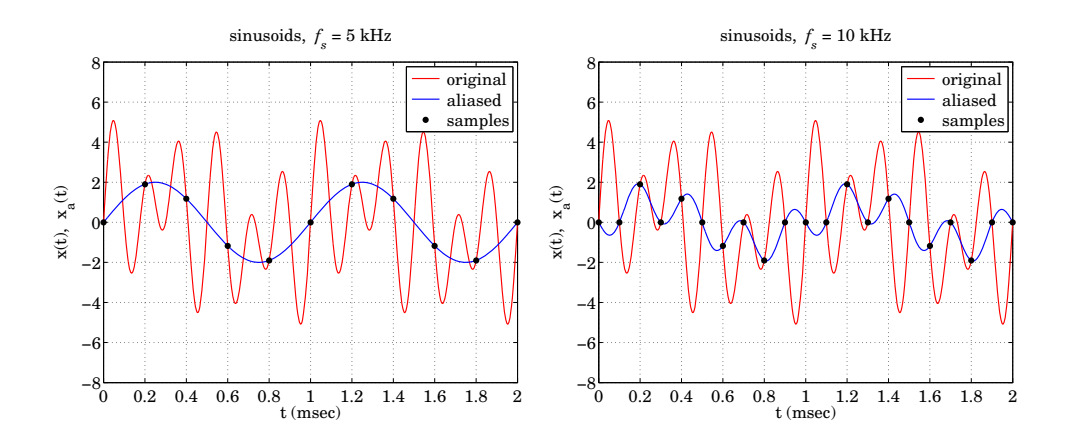

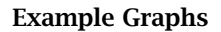

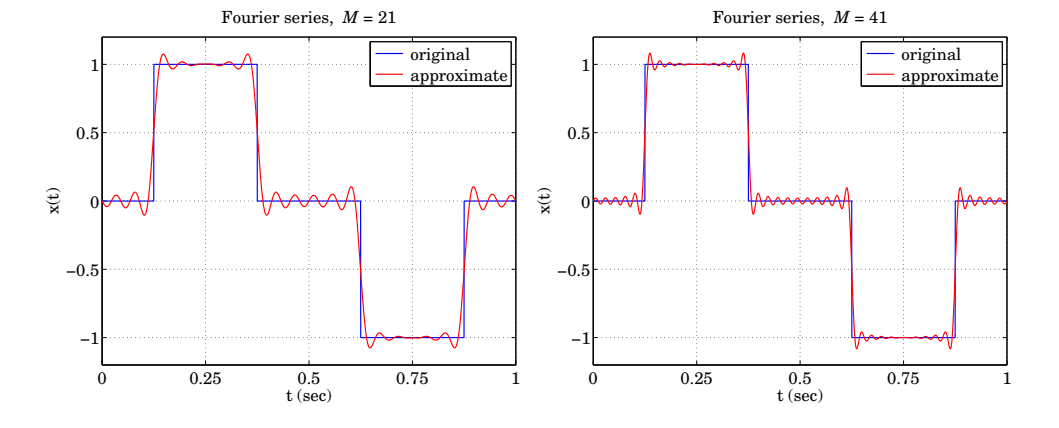

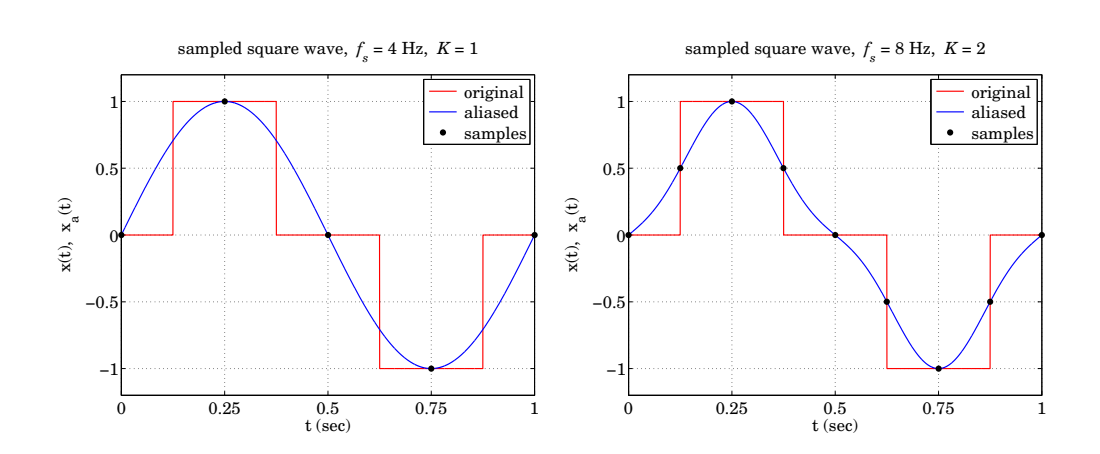

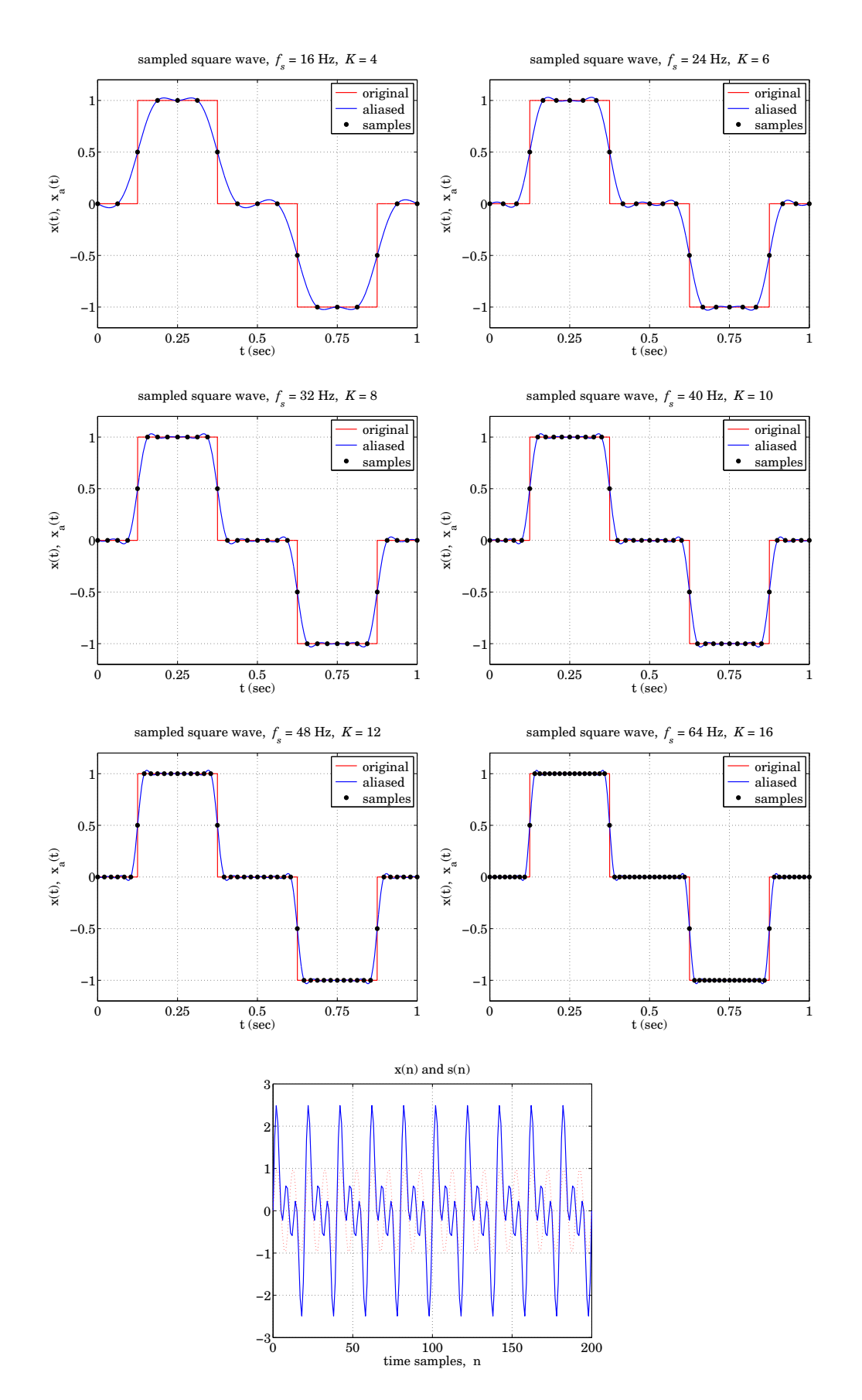

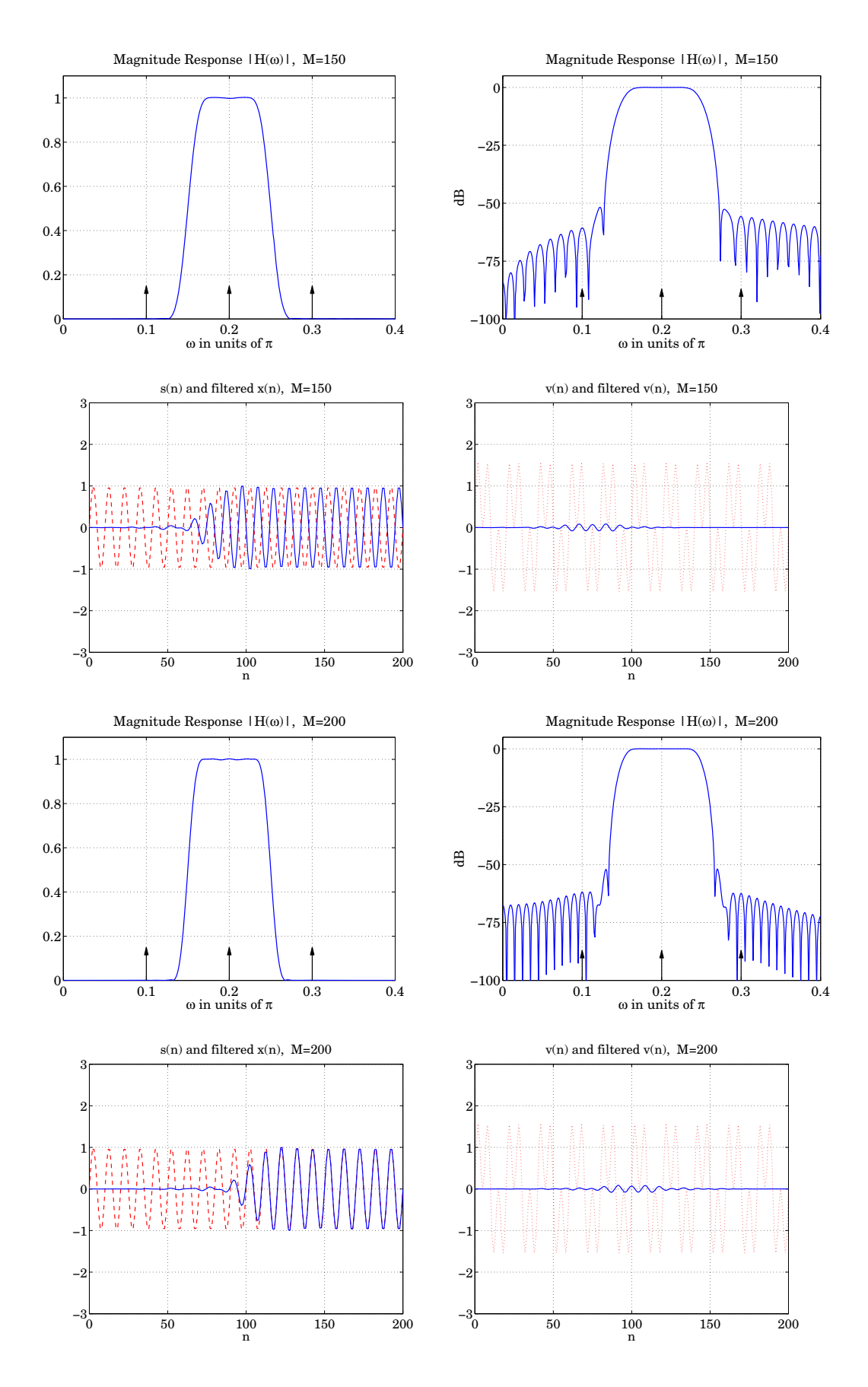